**how to free download adobe photoshop pc**

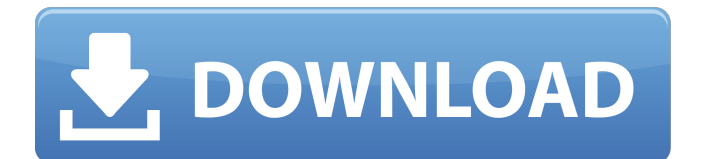

\* \*\*Working in layers\*\* When you save a file in Photoshop, you can create a new layer for each thing you want to insert into your final image. You can then lay the various layers on top of one another, move them around in a process known as \_tweening\_, and even delete any layers to make changes to them as you see fit. In addition, you can print Photoshop files at the highest setting to make sure they are as sharp as possible, and you can directly edit the print output

## on a computer monitor and save the file for printing.

**Adobe Photoshop Download For Pc Zip File Crack +**

It is a completely different app, and the screenshots below are not the same app. There are few options for an OS X user who wants to edit RAW photographs with this app. How to make images look better You can use Photoshop Elements to make your images look better. It is important to understand the power of adjusting the colours and tones in your image. You can make your images look better or

worse depending on what you are trying to achieve. When you edit RAW images, you can do a lot more than when you are editing images in your RAW editor of choice.

Photoshop Elements comes with three tools: Colour Picker Bulb and Levels Panorama We will go into each tool and how to use each tool to make your images look better. The first thing that you should do is to open up your image in the app. Let's say your image is in the Camera Roll. When you have the image opened up in the app, tap on the image itself to select

and activate it. 2. Select what parts you want to edit in your image with the tool that you are going to use on that part of the image. Here are the tools that you have to choose from: Show all the tools Colour Picker Bulb Levels Info As you can see, Photoshop Elements has many tools that you can use to make your image look better. Let's discuss each of them in detail. Colour Picker Use the Colour Picker When you are colouring a large image or a photo, there are various options that you can use to adjust colours. A. We will take

a look at the highlights The big box in the centre of your screen The big box in the centre of your screen in the app shows what part of your image you are currently colouring, a full list of the colour on that area of the image is shown in the smaller box in the centre of your screen, and a full list of the colours you can choose from is shown in the bottom right corner of your screen. Here are the different options you have to adjust the colours in your image: 1. For the highlights: set the highlights to this colour. Go to the left of the big box to 05a79cecff

Project No. 1: DNA damage and repair in mammals. The DNA of all mammals will be damaged during life, and as the organism grows older the rate of damage will increase. This damage may arise from a number of extrinsic factors, including chemical oxidants, radical species produced by radiolysis and the reactive metabolites of drugs, and the radiation damage caused by high-energy radiation or the X-rays produced in diagnostic and therapy procedures. Once this damage

occurs, there are at least two possible pathways for its repair: the DNA excision repair pathway (NER) and the DNA mismatch repair pathway. The NER mechanism removes base damage and base-base mispairs from DNA and is extremely efficient if only a small amount of damage is present. In mammals, the NER system is mediated by a group of proteins, which contain DNA repair and TFIIH complexes, several of which are highly conserved. The DNA mismatch repair pathway removes insertion and deletion mispairs in

DNA. This pathway is less efficient than the NER pathway but, because there is no need for the repair proteins to be transcriptionally active and because it is less extensive, it is much less likely to be inhibited during life. Knowledge of the molecular details of the DNA damage and repair processes in human cells has allowed these systems to be studied in cells from animals other than man. Here, the same can be predicted for rodents.Bars & Restaurants We have a full line of bars and restaurants that can handle your special events. All of

our cocktail and food services are included in the price of the venue. We offer tiered pricing to create the unique ambiance and experience you envision. Aromas in the Nutshell Set on a peninsula in the beautiful Lake of the Woods, aetnoss is a luxurious hotel situated on two acres of beautiful, forested land. Each room is appointed with amenities including high definition flat panel televisions, refrigerators, and equipped bathrooms. We invite you to come and enjoy our extensive, full service amenities including our 20,000 square

## feet of meeting and banquet space, a full service spa and wellness center, indoor, heated pool and whirlpool, and our steak and seafood menu. From the Owner "Because, however you classify us, we are an escape from the world... Above all else, our aim is to provide something unique, alluring and above all, fun. Something you've never done before. Something that awakens

**What's New In Adobe Photoshop Download For Pc Zip File?**

## Q: Derive another smooth function which contains a given function Can

## one prove something like the following: Let \$f:E\subseteq\mathbb{  $R$   $\cap$  h\to\mathbb{R}\$, \$E\$ is open, be a given real valued \$C^\infty\$ function. Is it possible to derive a real valued function \$g:E\to\mathbb{R}\$ in the following way:  $\$\gtrless g(x) = f(x) + \Upsilon$ sum\_{k=2}^{N}\sum\_{\beta\in\math bb{N}^n\_k}\frac{1}{\beta!}D^\beta  $f(x)(x-x_0)$  beta \$\$ where \$N\$ is a natural number and \$x\_0\in E\$. I'm pretty sure it is but I could not find any proof yet. So basically I want to know if it is true that for every

\$C^\infty\$ function \$f\$ in \$E\$ you

can find a function \$g\$ in \$E\$ which is  $C^{\prime\prime}$  infty\$ and  $\S$ g = f\$ for \$x = x\_0\$ and all derivatives of \$g\$ exist and agree with the derivatives of \$f\$ and their \$x\_0\$ values. A: I think it is possible to do. For instance, if your \$f\$ has a zero of order \$n\$ in \$x\_0\$, then the problem is equivalent to finding a function \$h\$ that is \$C^\infty\$ in \$E\$ and identically equal to  $f(x)$  on  $f(x)$ , and such that  $SD^{\wedge}n$  h(x\_0) =0\$. If \$f\$ is \$C^\infty\$ and your \$C^\infty\$ functional calculus is the operator norm topology, then it follows from a

standard implicit function theorem argument that the problem has a solution. spindolol in the treatment of the motion sickness.

Acknowledgements

=================== This work is supported by research grants from the National Institutes of Health, DA020195, DA022531, DK76900, CA143640, CA175910. Figures and  $Tables$  =================== ![\*\*Effect of spindenolol on the

Minimum: OS: Windows 7 (32-bit / 64-bit, Service Pack 1), Windows 8/8.1 (32-bit / 64-bit, Service Pack 1) Processor: Intel Core 2 Duo (recommended) Memory: 2 GB RAM Graphics: ATI Radeon HD 3200 / NVIDIA Geforce 8600 or better Hard Drive: 2GB RAM Recommended: OS: Windows 7 (32-bit / 64-bit, Service Pack 1), Windows 8/8.1 (32

<https://mauiwear.com/how-to-download-photoshop-for-free/>

[https://www.careerfirst.lk/sites/default/files/webform/cv/adobecom-download-photoshop\\_0.pdf](https://www.careerfirst.lk/sites/default/files/webform/cv/adobecom-download-photoshop_0.pdf)

<https://mycancerwiki.org/wp-content/uploads/2022/07/davpavi.pdf>

<https://parsiangroup.ca/2022/07/update-download-photoshop-cs6/>

<http://realslant.com/?p=8451>

<https://kalapor.com/freeware-photoshop-20-new-popular-logos-free-psd-download/>

<http://ticketguatemala.com/how-to-get-adobe-photoshop-free/>

[http://www.ndvadvisers.com/wp-](http://www.ndvadvisers.com/wp-content/uploads/2022/07/Adobe_Photoshop_CS5_pdf_manual_by_MAT__Manuals_And_Tutorials.pdf)

[content/uploads/2022/07/Adobe\\_Photoshop\\_CS5\\_pdf\\_manual\\_by\\_MAT\\_\\_Manuals\\_And\\_Tutorials.pdf](http://www.ndvadvisers.com/wp-content/uploads/2022/07/Adobe_Photoshop_CS5_pdf_manual_by_MAT__Manuals_And_Tutorials.pdf) <https://www.nepsy.com/advert/licsw-5/>

[http://igpsclub.ru/social/upload/files/2022/07/AYiWReeOPVCf1BIa6I2L\\_01\\_504a6c842f218cf9b70860261ef3d21d\\_file](http://igpsclub.ru/social/upload/files/2022/07/AYiWReeOPVCf1BIa6I2L_01_504a6c842f218cf9b70860261ef3d21d_file.pdf) [.pdf](http://igpsclub.ru/social/upload/files/2022/07/AYiWReeOPVCf1BIa6I2L_01_504a6c842f218cf9b70860261ef3d21d_file.pdf)

<https://un-oeil-sur-louviers.com/wp-content/uploads/2022/07/jasarch.pdf>

[https://savosh.com/wp-content/uploads/2022/07/Photoshop\\_Pattern\\_Overlays.pdf](https://savosh.com/wp-content/uploads/2022/07/Photoshop_Pattern_Overlays.pdf)

[https://mexicanasexitosas.com/wp-content/uploads/2022/07/Photoshop\\_CS3\\_Telecharger.pdf](https://mexicanasexitosas.com/wp-content/uploads/2022/07/Photoshop_CS3_Telecharger.pdf)

<https://pzn.by/news/how-to-make-a-resume-template-in-adobe-photoshop/>

[https://magiclifequicksell.com/wp-content/uploads/2022/07/adobe\\_photoshop\\_cs\\_90\\_free\\_download.pdf](https://magiclifequicksell.com/wp-content/uploads/2022/07/adobe_photoshop_cs_90_free_download.pdf)

<https://skincaresadvice.com/photoshop-2020-full-version/>

<https://wedesigngreen.com/uncategorized/adobe-photoshop-cs2-full-version>

[https://www.town.northborough.ma.us/sites/g/files/vyhlif3571/f/uploads/final\\_2022-2023\\_trash\\_recycling\\_calendar\\_and\\_](https://www.town.northborough.ma.us/sites/g/files/vyhlif3571/f/uploads/final_2022-2023_trash_recycling_calendar_and_info_06.10.2022_0.pdf) [info\\_06.10.2022\\_0.pdf](https://www.town.northborough.ma.us/sites/g/files/vyhlif3571/f/uploads/final_2022-2023_trash_recycling_calendar_and_info_06.10.2022_0.pdf)

<https://teireatingrivchu.wixsite.com/clusenflourid/post/new-free-psd-brushes-for-photographers>

[https://kansabook.com/upload/files/2022/07/yeqsuiTPbb2LMXycLVRa\\_01\\_4b6bded2bbac9b3bc59f1b67ee72ad4d\\_file.p](https://kansabook.com/upload/files/2022/07/yeqsuiTPbb2LMXycLVRa_01_4b6bded2bbac9b3bc59f1b67ee72ad4d_file.pdf) [df](https://kansabook.com/upload/files/2022/07/yeqsuiTPbb2LMXycLVRa_01_4b6bded2bbac9b3bc59f1b67ee72ad4d_file.pdf)